### Lecture: Memory Technology Innovations

- Topics: state-of-the-art and upcoming changes: buffer chips, 3D stacking, non-volatile cells, photonics
- Multiprocessor intro

# Modern Memory System

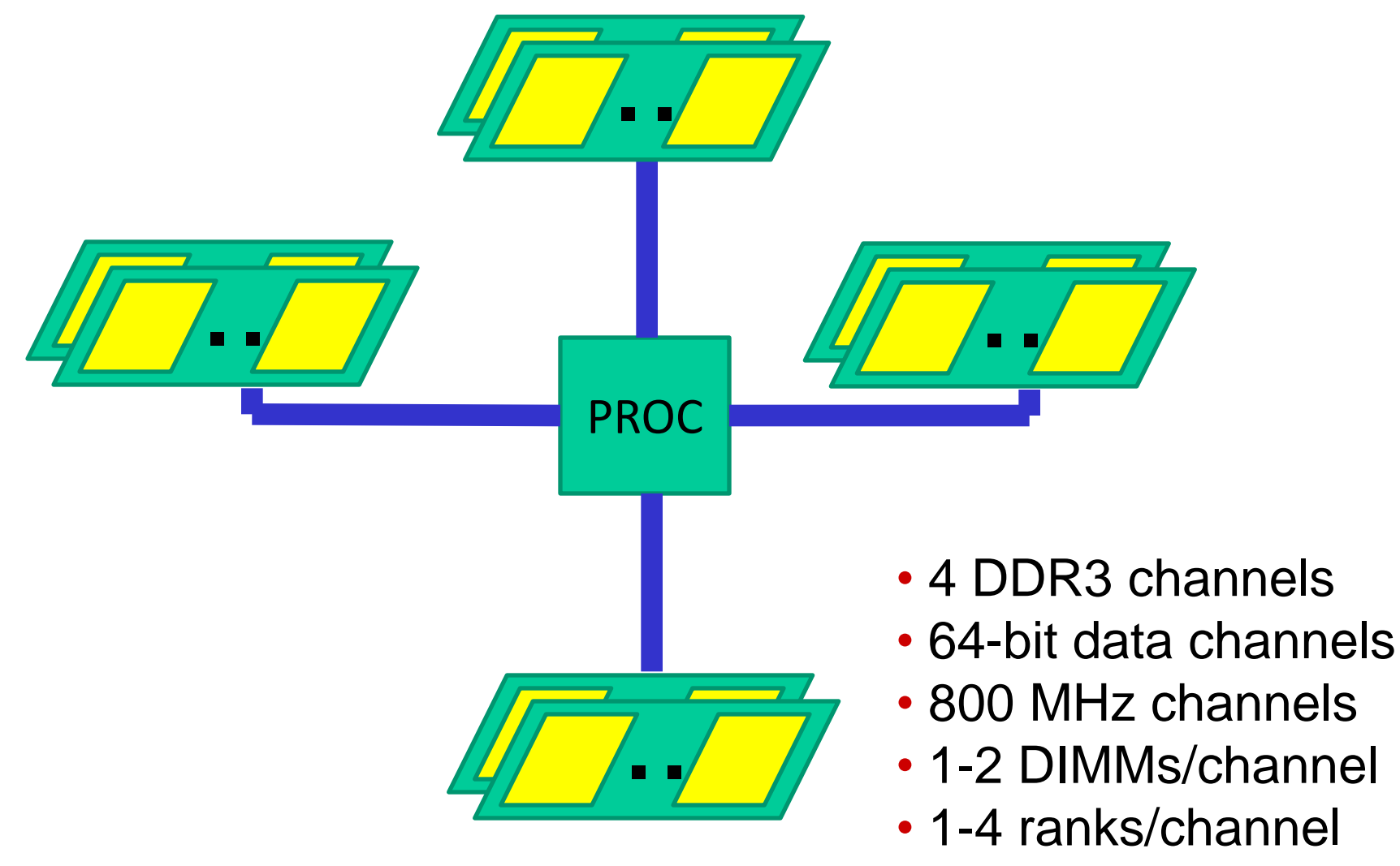

# Cutting-Edge Systems

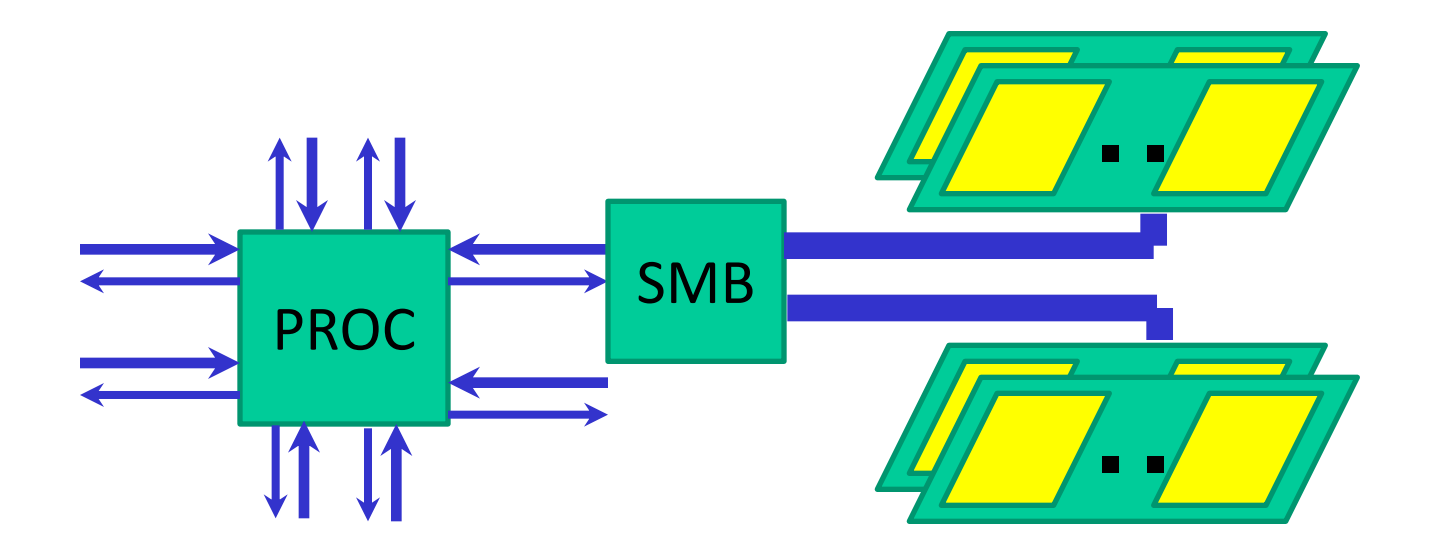

- The link into the processor is narrow and high frequency
- The Scalable Memory Buffer chip is a "router" that connects to multiple DDR3 channels (wide and slow)
- Boosts processor pin bandwidth and memory capacity
- More expensive, high power

# Future Memory Trends

- Processor pin count is not increasing
- High memory bandwidth requires high pin frequency
- High memory capacity requires narrow channels per "DIMM"
- 3D stacking can enable high memory capacity and high channel frequency (e.g., Micron HMC)
- DRAM cell scaling is expected to slow down
- Emerging memory cells are expected to have better scaling properties and eventually higher density: phase change memory (PCM), spin torque transfer (STT-RAM), etc.
- PCM: heat and cool a material with elec pulses the rate of heat/cool determines if the material is crystalline/amorphous; amorphous has higher resistance (i.e., no longer using capacitive charge to store a bit)
- Advantages: non-volatile, high density, faster than Flash/disk
- Disadvantages: poor write latency/energy, low endurance
- Game-changing technology that uses light waves for communication; not mature yet and high cost likely
- No longer relies on pins; a few waveguides can emerge from a processor
- Each waveguide carries (say) 64 wavelengths of light (dense wave division multiplexing – DWDM)
- The signal on a wavelength can be modulated at high frequency – gives very high bandwidth per waveguide

## Multiprocs -- Memory Organization - I

- Centralized shared-memory multiprocessor or Symmetric shared-memory multiprocessor (SMP)
- Multiple processors connected to a single centralized memory – since all processors see the same memory organization  $\rightarrow$  uniform memory access (UMA)
- Shared-memory because all processors can access the entire memory address space
- Can centralized memory emerge as a bandwidth bottleneck? – not if you have large caches and employ fewer than a dozen processors

## SMPs or Centralized Shared-Memory

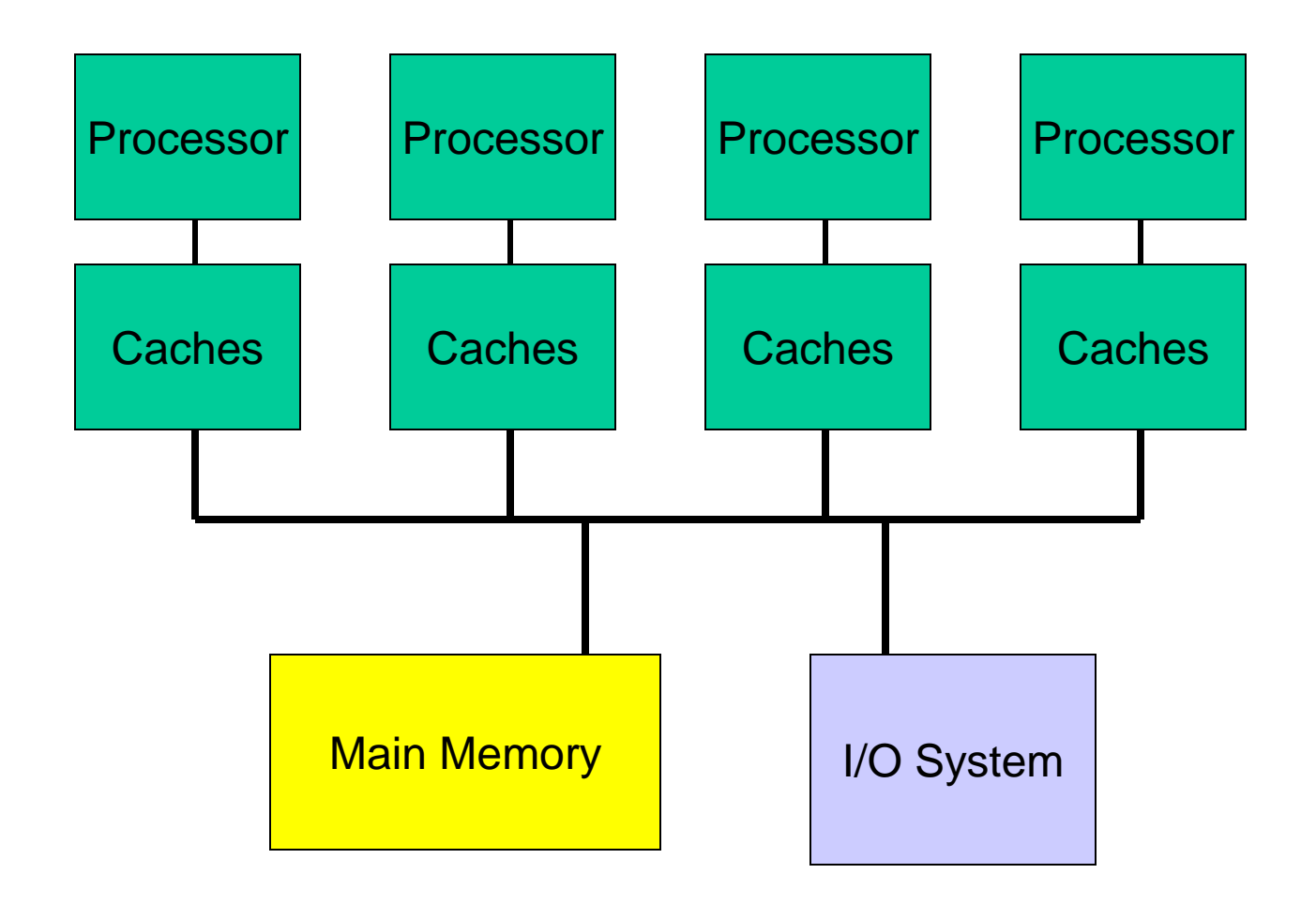

# Multiprocs -- Memory Organization - II

- For higher scalability, memory is distributed among processors  $\rightarrow$  distributed memory multiprocessors
- If one processor can directly address the memory local to another processor, the address space is shared  $\rightarrow$ distributed shared-memory (DSM) multiprocessor
- If memories are strictly local, we need messages to communicate data  $\rightarrow$  cluster of computers or multicomputers
- Non-uniform memory architecture (NUMA) since local memory has lower latency than remote memory

### Distributed Memory Multiprocessors

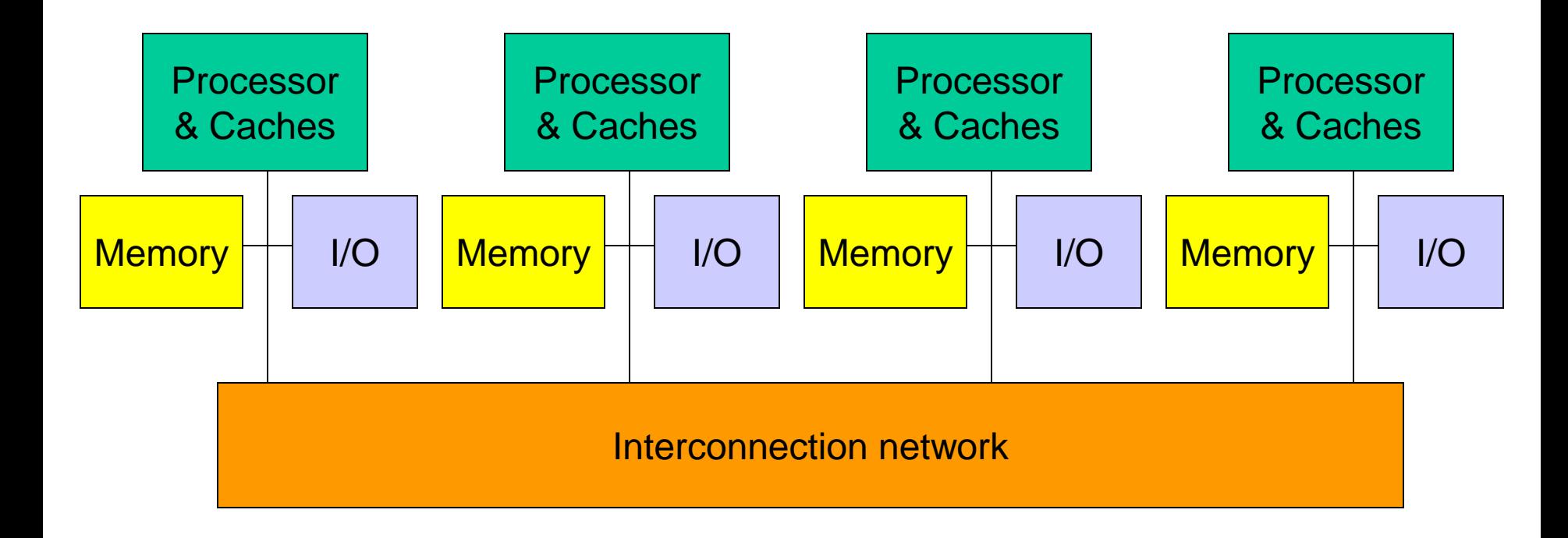

# Shared-Memory Vs. Message-Passing

### Shared-memory:

- Well-understood programming model
- Communication is implicit and hardware handles protection
- Hardware-controlled caching

### Message-passing:

- No cache coherence  $\rightarrow$  simpler hardware
- Explicit communication  $\rightarrow$  easier for the programmer to restructure code
- Sender can initiate data transfer

# Ocean Kernel

```
Procedure Solve(A)
begin
 diff = done = 0; while (!done) do
    diff = 0;
for i \leftarrow 1 to n do
for j \leftarrow 1 to n do
        temp = A[i, j];A[i,j] \leftarrow 0.2 * (A[i,j] + neighbours);diff += abs(A[i,j] – temp);
       end for
     end for
    if (diff < TOL) then done = 1;
  end while
end procedure
```
### Shared Address Space Model

```
int n, nprocs;
float **A, diff;
LOCKDEC(diff_lock);
BARDEC(bar1);
```
main() begin read(n); read(nprocs);  $A \leftarrow G_MALLOC()$ ; initialize (A); CREATE (nprocs,Solve,A); WAIT\_FOR\_END (nprocs); end main

procedure Solve(A) int i, j, pid, done=0; float temp, mydiff=0; int mymin =  $1 + (pid * n/process);$ int mymax = mymin +  $n/nprocs -1$ ; while (!done) do mydiff  $=$  diff  $= 0$ ; BARRIER(bar1,nprocs); for  $i \leftarrow m$ ymin to mymax for  $j \leftarrow 1$  to n do

 … endfor endfor LOCK(diff\_lock);  $diff += mydiff;$  UNLOCK(diff\_lock); BARRIER (bar1, nprocs); if (diff  $<$  TOL) then done = 1; BARRIER (bar1, nprocs); endwhile

### Message Passing Model

main()

 read(n); read(nprocs); CREATE (nprocs-1, Solve); Solve(); WAIT\_FOR\_END (nprocs-1);

```
procedure Solve()
  int i, j, pid, nn = n/nprocs, done=0;
 float temp, tempdiff, mydiff = 0;
 myA \leftarrow \text{malloc}(\dots) initialize(myA);
   while (!done) do
    mydiff = 0;
    if (pid != 0)
       SEND(&myA[1,0], n, pid-1, ROW);
    if (pid != nprocs-1)
       SEND(&myA[nn,0], n, pid+1, ROW);
    if (pid != 0)
       RECEIVE(&myA[0,0], n, pid-1, ROW);
    if (pid != nprocs-1)
       RECEIVE(&myA[nn+1,0], n, pid+1, ROW);
```
for  $i \leftarrow 1$  to nn do for  $j \leftarrow 1$  to n do … endfor endfor if (pid  $!= 0$ ) SEND(mydiff, 1, 0, DIFF); RECEIVE(done, 1, 0, DONE); else for  $i \leftarrow 1$  to nprocs-1 do RECEIVE(tempdiff, 1, \*, DIFF); mydiff  $+=$  tempdiff; endfor if (mydiff  $<$  TOL) done  $=$  1; for  $i \leftarrow 1$  to nprocs-1 do SEND(done, 1, I, DONE); endfor endif endwhile

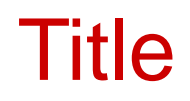

#### • Bullet